Соловьёв Сергей Владимирович

Подписано цифровой подписых: Соловьев Сергей Владимирович<br>DN: с=RU, st=Tan6oвская область, I=Mичуринск, title=проректор по учебно-воспитательной<br>работе и молодежной политике, с=ФЕДЕРАЛЬНОЕ ГОСУДАР-СТВЕННОЕ БЮДЖЕТНОЕ<br>ОБРАЗ

федеральное государственное бюджетное образовательное учреждение высшего образования

«Мичуринский государственный аграрный университет»

Кафедра математики, физики и информационных технологий

УТВЕРЖДЕНА решением учебно-методического совета университета (протокол от 22 июня 2023 г. № 10)

УТВЕРЖДАЮ Председатель учебно-методического совета университета С.В. Соловьёв «22» июня 2023 г.

# **РАБОЧАЯ ПРОГРАММА ДИСЦИПЛИНЫ (МОДУЛЯ)**

# **КУРС КОМПЬЮТЕРНОЙ ПОДГОТОВКИ В СИСТЕМЕ ОБЩЕСТВЕННОГО ПИТАНИЯ**

Направление подготовки 19.03.04 Технология продукции и организация общественного питания

Направленность (профиль) - Технология и организация специальных видов питания

Квалификация - бакалавр

Мичуринск – 2023 г.

# 1. Цели освоения дисциплины

Целями освоения дисциплины являются: получение теоретических знаний в области использования компьютерных и информационных технологий в профессиональной леятельности, применение компьютерных технологий в исследованиях и планировании, ознакомление с современными подходами к Интернету как коммуникативной среде, получение практических навыков в области создания информационных ресурсов в Интерне-Te.

Основные задачи курса:

- изучение процессов сбора, передачи, обработки и накопления информации;

- изучение современных технических и программных средств реализации информационных процессов:

- обучение навыкам работы с программными продуктами, обучение основам и методам защиты информации в системах индивидуального и коллективного доступа.

В результате изучения курса обучающийся овладевает необходимыми теоретическими и практическими знаниями по вопросам работы с программными продуктами с дальнейшим использованием их в процессе профессиональной деятельности.

При освоении данной дисциплины учитываются трудовые функции следующего профессионального стандарта:

22.005 Специалист по технологии пролукции и организации общественного питания (утв. приказом Минтруда России от 15.06.2020. №329н)

### 2. Место дисциплины в структуре образовательной программы

Согласно учебному плану по направлению подготовки 19.03.04 Технология продукции и организации общественного питания дисциплина (модуль) «Курс компьютерной подготовки» относится к части, формируемой участниками образовательных отношений, **61 B 04** 

Для освоения данной дисциплины необходимы знания и умения, приобретенные в результате освоения предшествующих дисциплин: «Информатика» и «Математика» и позволяет обучающимся понять роль, а также значение работы с программными продуктами.

В дальнейшем знания, умения и навыки, сформированные в процессе изучения дисциплины, используются при изучении следующих дисциплин: «Системы управления технологическими процессами», «Теплотехника», «Проектирование предприятий общественного питания», «Технология продукции специальных видов питания».

# 3. Планируемые результаты обучения по дисциплине, соотнесенные с планируемыми результатами освоения образовательной программы

В результате изучения дисциплины обучающийся должен освоить трудовые функнии:

Разработка системы мероприятий по повышению эффективности технологических процессов производства продукции общественного питания массового изготовления и специализированных пищевых продуктов (22.005 Специалист по технологии продукции и организации общественного питания. ТФ. - D/03.6)

трудовые действия:

22.005 Специалист по технологии продукции и организации общественного питания. ТФ. - D/03.6:

Математическое моделирование технологических процессов производства продукции общественного питания массового изготовления и специализированных пищевых продуктов на базе стандартных пакетов прикладных программ в целях оптимизации производства, разработки новых технологий и технологических схем производства продукции общественного питания массового изготовления и специализированных пищевых продуктов

Процесс изучения дисциплины направлен на формирование следующих компетенций:

УК-2 способен определять круг задач в рамках поставленной цели и выбирать оптимальные способы их решения, исходя из действующих правовых норм, имеющихся ресурсов и ограничений

ПК-2 способен применять современные информационные технологии, управлять информацией с использованием прикладных программ деловой сферы деятельности, использовать сетевые компьютерные технологии и базы данных в своей предметной области, пакеты прикладных программ для расчета технологических параметров оборудования

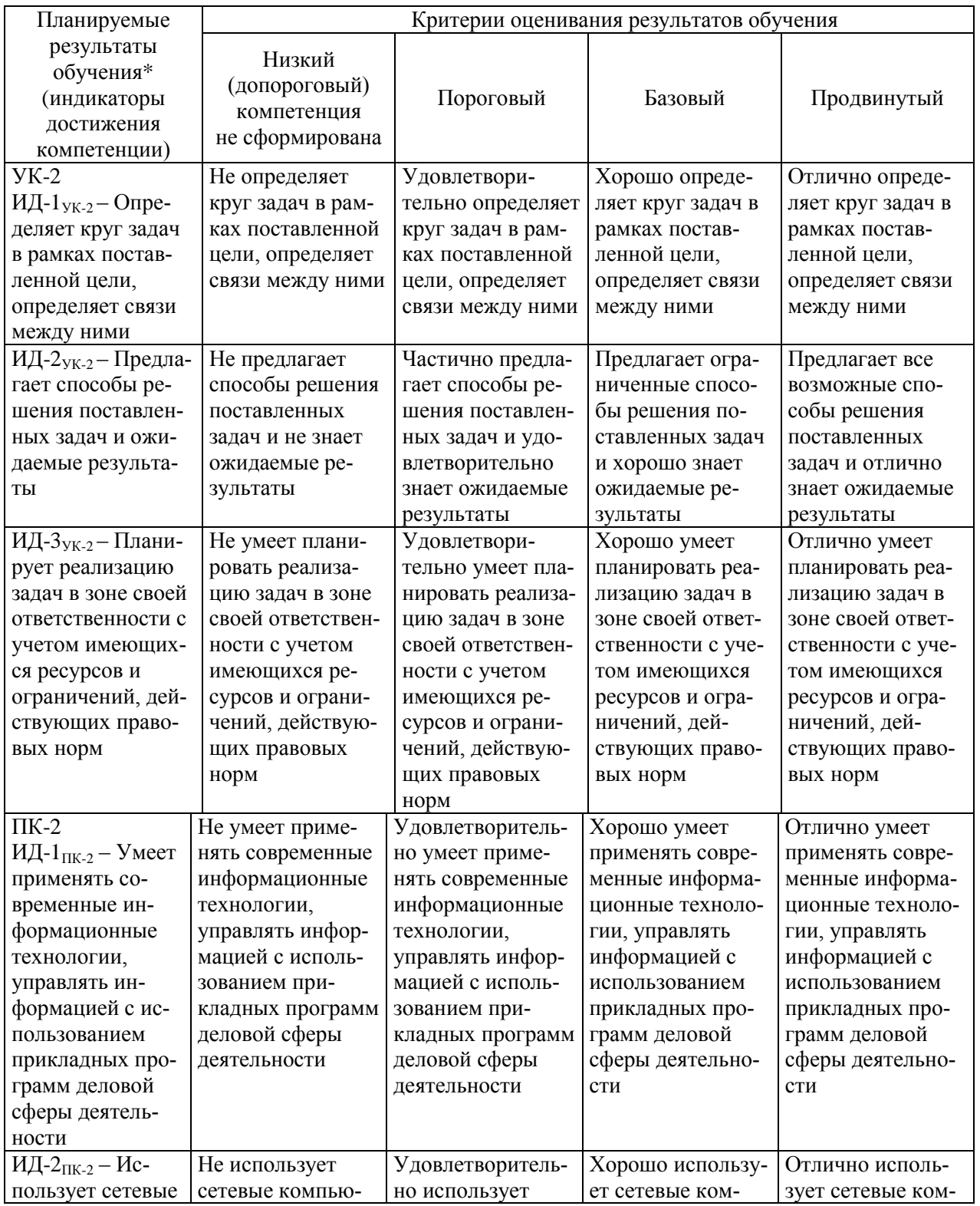

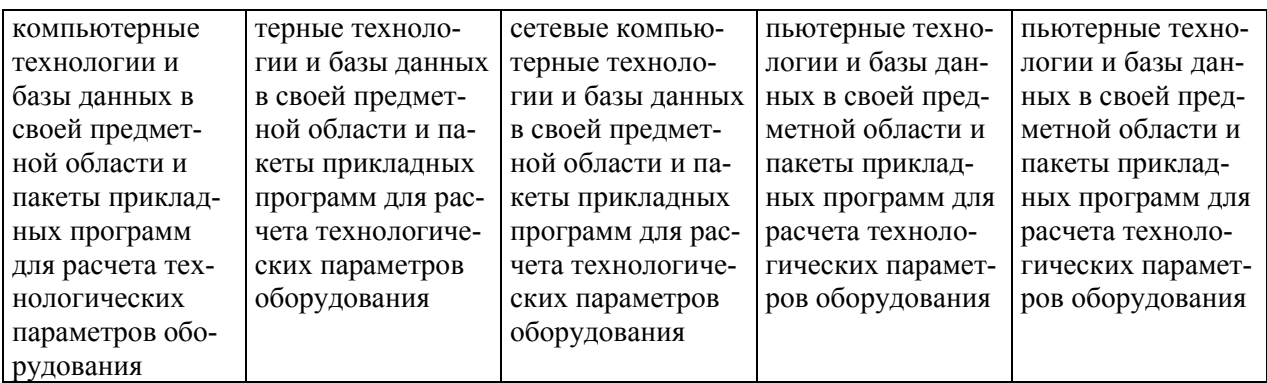

#### **Знать:**

- основные методы поиска, хранения, обработки и анализа информации из различных источников и баз данных, представлять ее в требуемом формате с использованием информационных, компьютерных и сетевых технологий;

- современные информационные технологиями, способностью управлять информацией с использованием прикладных программ деловой сферы деятельности, использовать сетевые компьютерные технологии и базы данных в своей предметной области, пакеты прикладных программ для расчета технологических параметров оборудования;

- методы измерения и составления проводимых экспериментов, подготавливать данные для составления обзоров, отчетов и научных публикаций; владением статистическими методами и средствами обработки экспериментальных данных проведенных исследований;

- принципы осуществления поиска, выбора и использования информации в области проектирования предприятий питания, составлять техническое задание на проектирование предприятия питания малого бизнеса, проверять правильность подготовки технологического проекта, выполненного проектной организацией, читать чертежи (экспликацию помещений, план расстановки технологического оборудования, план монтажной привязки технологического оборудования, объемное изображение производственных цехов.

#### **Уметь:**

- осуществлять поиск, хранение, обработку и анализ информации из различных источников и баз данных, представлять ее в требуемом формате с использованием информационных, компьютерных и сетевых технологий;

- управлять информацией с использованием прикладных программ деловой сферы деятельности, использовать сетевые компьютерные технологии и базы данных в своей предметной области, пакеты прикладных программ для расчета технологических параметров оборудования;

- подготавливать данные для составления обзоров, отчетов и научных публикаций; владением статистическими методами и средствами обработки экспериментальных данных проведенных исследований;

- осуществлять поиск, выбор и использование информации в области проектирования предприятий питания, составлять техническое задание на проектирование предприятия питания малого бизнеса, проверять правильность подготовки технологического проекта, выполненного проектной организацией, читать чертежи (экспликацию помещений, план расстановки технологического оборудования, план монтажной привязки технологического оборудования, объемное изображение производственных цехов.

#### **Владеть:**

- основными методами поиска, хранения, обработки и анализа информации из различных источников и баз данных, представлять ее в требуемом формате с использованием информационных, компьютерных и сетевых технологий;

- способностью управлять информацией с использованием прикладных программ деловой сферы деятельности, использовать сетевые компьютерные технологии и базы данных в своей предметной области, пакеты прикладных программ для расчета технологических параметров оборудования;

- подготовкой данных для составления обзоров, отчетов и научных публикаций; владением статистическими методами и средствами обработки экспериментальных данных проведенных исследований.

# **3.1 Матрица соотнесения тем/разделов учебной дисциплины и формируемых в них универсальных и профессиональных компетенций**

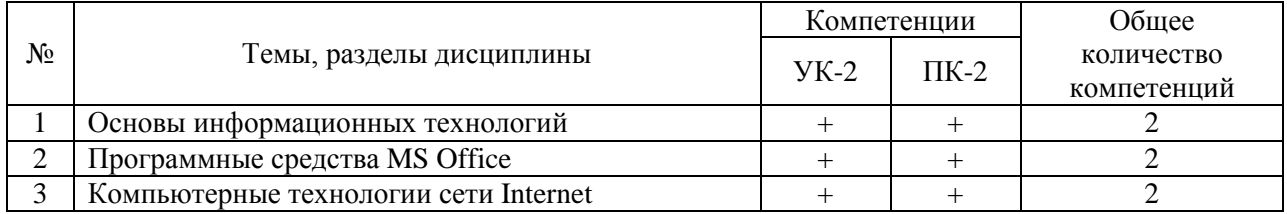

## **4. Структура и содержание дисциплины**

Общая трудоемкость дисциплины - 2 зачетные единицы (72 академических часа).

# **4.1 Объем дисциплины и виды учебной работы**

| Виды занятий                                           | Количество акад. часов |                             |
|--------------------------------------------------------|------------------------|-----------------------------|
|                                                        | по очной форме         | по заочной форме            |
|                                                        | обучения               | обучения                    |
|                                                        | $(4$ семестр $)$       | $3$ курс                    |
| Общая трудоемкость дисциплины                          | 72                     | 72                          |
| Контактная работа обучающихся с преподавателем, в т.ч. | 32                     | 6                           |
| аудиторные занятия, из них                             | 32                     | 6                           |
| лекции                                                 | 16                     | $\mathcal{D}_{\mathcal{A}}$ |
| практические работы                                    | 16                     | 4                           |
| Самостоятельная работа обучающихся                     | 40                     | 62                          |
| проработка учебного материала                          | 15                     | 25                          |
| подготовка к занятиям                                  | 15                     | 25                          |
| подготовка к тестированию                              | 10                     | 12                          |
| Вид итогового контроля                                 | зачет                  |                             |

**4.2 Лекции**

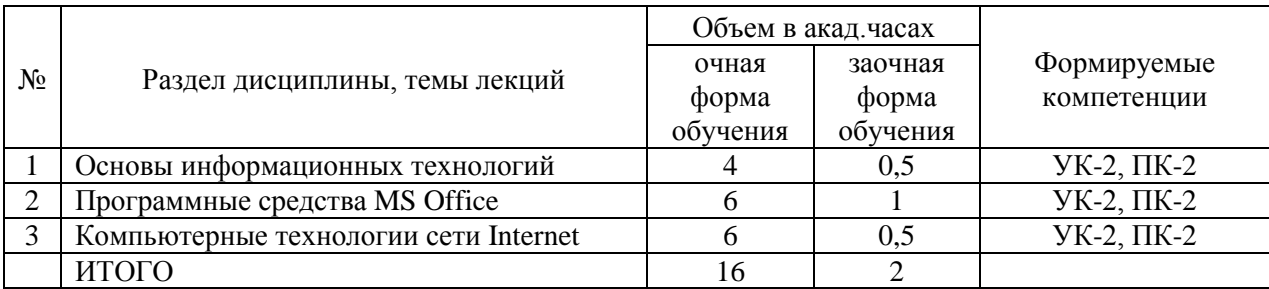

# **4.3 Практические занятия (семинары)**

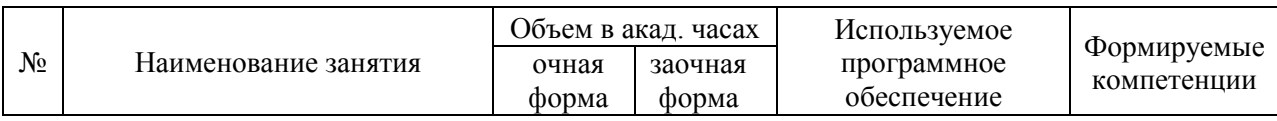

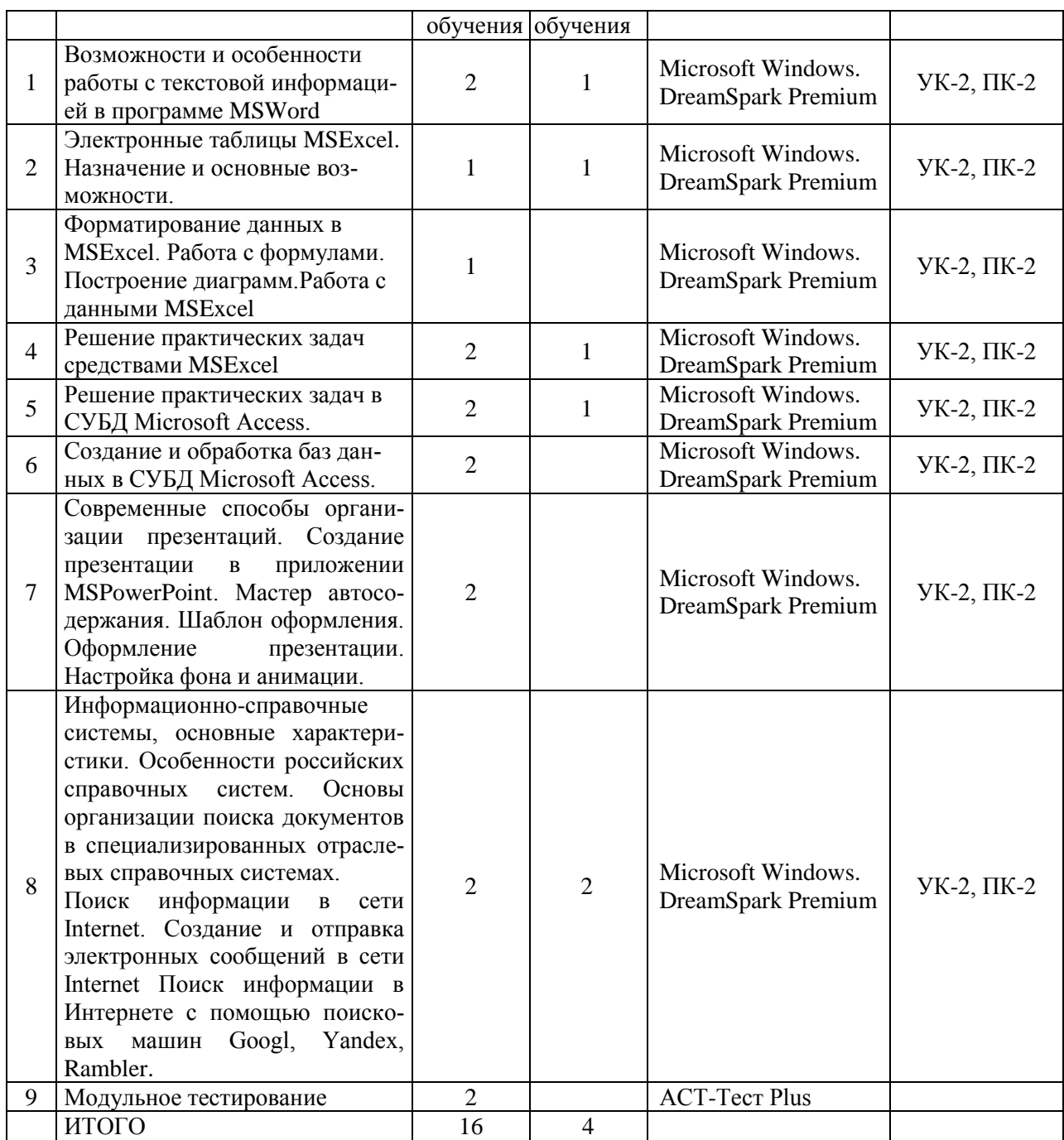

# **4.4 Лабораторные работы** не предусмотрены

# **4.5 Самостоятельная работа обучающихся**

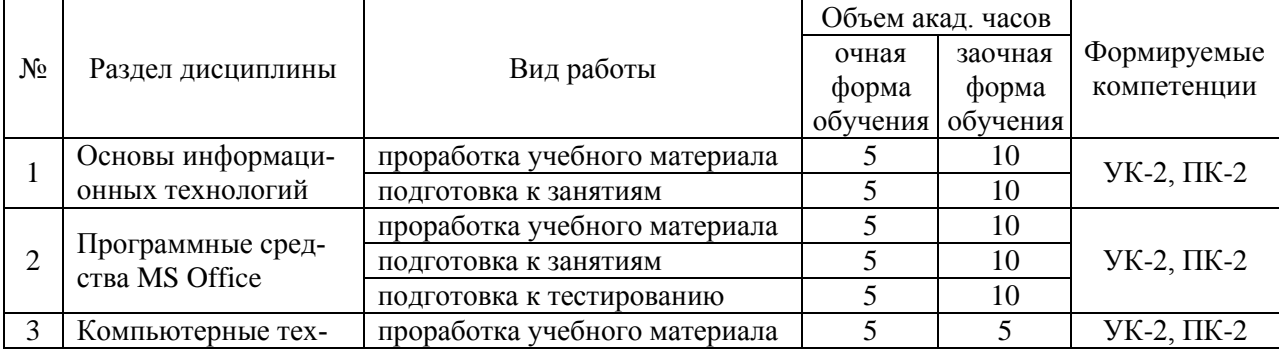

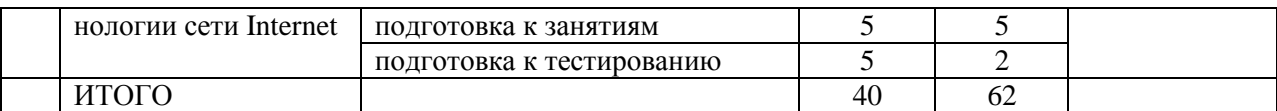

#### **Перечень методического обеспечения для самостоятельной работы по дисциплине (модулю):**

Аникьева Э.Н. Учебно-методический комплекс дисциплины «Курс компьютерной подготовки в системе общественного питания» для обучающихся по направлению подготовки 19.03.04 «Технология продукции и организация общественного питания».– Мичуринск, 2023.

# **4.6 Выполнение контрольной работы обучающимися заочной формы обучения**

Учебным планом специальности, предусматривается написание контрольной работы по дисциплине. Этот вид письменной работы выполняется в соответствии с шифром зачетной книжки. Перечень заданий разрабатывается преподавателем.

Контрольная работа – самостоятельный труд студента, который способствует углублѐнному изучению пройденного материала.

Контрольная работа состоит из 2 частей:

1 – 3-и теоретических вопроса

2 – решение задачи с применением MSExcel.

Номера теоретических заданий выбирать по последней цифре шифра:

#### **Теоретическая часть**

1. Компьютерные технологии. Структура информационного процесса. Сбор, обработка, хранение и передача информации.

2. Понятие компьютерной технологии. Свойства, предмет, цель и средства компьютерных технологий.

3. Уровни представления информационных технологий. Концептуальное представление, описание информационных потоков, описание методов получения, обработки и хранения информации, описание инструментальных средств.

4. Информационная система. Понятия, свойства и виды информационных систем. Делимость и целостность информационных систем.

5. Классификация информационных систем по степени автоматизации. Ручные, автоматизированные и автоматические информационные системы. Примеры.

6. Классификация информационных систем по сфере применения. Научные системы, системы автоматизированного проектирования, системы организационного управления, системы автоматизированного управления технологическими процессами и др. Примеры.

7. Структура и состав информационной системы. Функциональные компоненты.

8. Системы обработки данных. Виды обеспечения. Информационное, программное, техническое, правовое и лингвистическое обеспечение системы обработки данных.

9. Организационные компоненты информационных систем. Проблемы и задачи решаемые организационными компонентами. Примеры.

10. Тенденции развития компьютерных технологий. Первое, второе, третье и четвертое поколения КТ. Характерные черты и опасные тенденции информационного общества.

11. Информационная технология обработки данных. Цель. Задачи обработки данных. Характеристика и назначение. Основные компоненты. Отличительные черты. Сфера применения. Примеры.

12. Информационная технология управления. Характеристика и назначение. Цель. Задачи обработки данных. Основные компоненты. Отличительные черты. Сфера применения. Примеры.

13. Информационная технология автоматизации офисной деятельности. Характеристика и назначение. Цель. Задачи. Основные компоненты. Отличительные черты. Сфера применения. Примеры.

14. Информационная технология поддержки принятия решений. Характеристика и назначение. Цель. Задачи. Особенности. Основные компоненты. Отличительные черты. Сфера применения. Примеры.

15. Информационная технология экспертных систем. Характеристика и назначение. Цель. Задачи. Особенности. Основные компоненты. Отличительные черты. Основные режимы работы. Сфера применения. Примеры.

16. Классификация программного обеспечения. Базовое, системное, служебное и прикладное программное обеспечение. Примеры.

17. Базовое программное обеспечение компьютерных систем.

18. Системное программное обеспечение, его компоненты. Операционные системы, драйверы: их назначение. Краткий обзор операционных систем. Эволюция операционной системы Windows.

19. Служебное программное обеспечение. Утилиты. Их назначение. Архиваторы. Антивирусное программное обеспечение: состав и назначение компонентов.

20. Прикладное программное обеспечение. Классификация. Офисные программные продукты, системы автоматизированного проектирования, обработки информации и управления, информационно-обучающие системы, редакционно-издательские, мульти и гипермедиа системы, информационно-правовые и справочные системы, вспомогательное и др. программное обеспечение.

21. Программно-аппаратные средства подготовки научных документов. Классы вычислитель-ных машин. Поколения ЭВМ. Современные компьютерные платформы. Персональные компьютеры.

22. Устройство IBM-совместимого персонального компьютера. Классификация IBM PC по маркам процессоров, основные технические характеристики IBM PC.

23. Мониторы и видеоадаптеры, их технические характеристики. Режимы работы и разрешающая способность монитора.

24. Современные устройства ввода информации, их назначение, классификация. Устройства ввода графической информации. Сканеры, фото и видеокамеры: их классификация, принцип действия, технические характеристики.

25. Современные устройства вывода информации, их назначение и классификация. Принтеры: их классификация, принцип действия, технические характеристики.

26. Классификация и обзор прикладного программного обеспечения.

27. Интегрированное офисное программное обеспечение, краткий обзор существующих интегрированных пакетов (MS Office, Corel WordPerfect Office, OpenOffice.Org, Sun Star Office и др.). Пакет MS Office: его состав и назначение инструментов.

28. Текстовые редакторы и процессоры. Форматы текстовых документов. Понятие редактирования и форматирования текста. Понятия абзаца, стиля, шаблона документа. Текстовый процессор MS Word: назначение, характеристики, средства автоматизации применяемые для создания документов.

29. Электронные таблицы. Назначение и основные понятия. Типы данных. Адресация: абсолютный и относительный адрес. Табличный процессор MS Excel: назначение и характеристики. Выполнение сложных математических расчетов в MS Excel. Встроенные средства автоматизации. Работа в MS Excel как с базой данных.

30. Системы управления базами данных. Классификация БД. Модели представления данных. Виды связей. Реляционные базы данных. Система управления базами данных MS Access. Назначение и область применения. Основные элементы MS Access. Таблицы. Запросы. Формы. Отчеты. Главная и подчиненные кнопочные формы и их назначение. Конструкторы и мастера в MS Access. Их назначение, область применения и целесообразность использования.

31. Системы автоматизированного перевода текста. Система профессионального машинного перевода PROMT XT. Основные элементы программы. Термины и определения, используемые в программе. Понятие шаблона тематики, алгоритмов перевода, базы ассоциированной памяти. Типы электронных словарей. Последовательность действий для качественного перевода текста. Механизмы повышения качества перевода.

32. Системы автоматизированного распознавания текстовых документов. Система распознавания ABBYY Finereader. Основные элементы программы. Термины и определения, используемые в программе. Типы распознаваемых боков. Режимы распознавания. Настройка параметров сканирования и распознавания. Последовательность действий для качественного распознавания текста. Механизмы повышения качества распознавания.

33. Система автоматизированного построения схем MS Visio. Назначение. Основные возможности. Преимущества перед другими системами. Недостатки. Основные элементы MS Visio. Категории, шаблоны (stencil), чертежи (drawing), инструменты (tools), заготовки (shape) и их наборы. Мастера. Создание отчетов в MS Visio, способы эффективного использования этой возможности.

34. Технологии обработки графической информации. Понятие о компьютерной графике. Представление и обработка графической информации. Растровая и векторная графика. Способы хранения графической информации и форматы графических файлов. Графический редактор: назначение и основные возможности. Графические примитивы и объекты, операции над ними.

35. Математические прикладные интегрированные пакеты и системы. Назначение и возможности. Классы решаемых математических задач. Графическая интерпретация результатов решения математических задач.

36. Обзор Case-средств и области их применения. Классификация. Методологии моделирования, используемые в Case-средствах. Возможности Case-средств, перспективы развития и применения Case-технологий.

37. Применение КТ в науке и образовании.

38. Основные компьютерные программы, применяемые в науке и образовании.

39. Основы сетевых технологий. Топология компьютерных сетей. Классификация сетей передачи данных: локальные, территориальные и глобальные компьютерные сети: технические характеристики, основные отличительные черты и возможности. Современные технологии доступа (подключения) к компьютерным сетям.

40. Сеть Интернет. Сервисы Интернет. Протоколы Интернет. Двух- и трехзвенные клиент-серверные архитектуры. Программное обеспечение для создания распределенных Интернет-приложений. HTTP-сервер Apache, интерпретатор серверных сценариев PHP, СУБД MySQL – роль и назначение, преимущества и недостатки программного обеспечения с открытым исходным кодом, для реализации Интернет-приложений.

## **Практическая часть**

#### **Задача на подбор параметра**

На основе представленных данных требуется рассчитать рентабельность предприятия общественного питания с составлением калькуляции блюд. Исходные данные (на рисунке выделены обычным шрифтом (не полужирным)):

- Таблицу стоимости продуктов в расчете на 1 кг;
- Раскладку продуктов по блюдам в расчете на 1 порцию;
- Цену одного обеда;
- Количество людей;
- Количество рабочих дней в месяце.

#### Формулировка задания

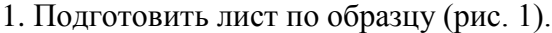

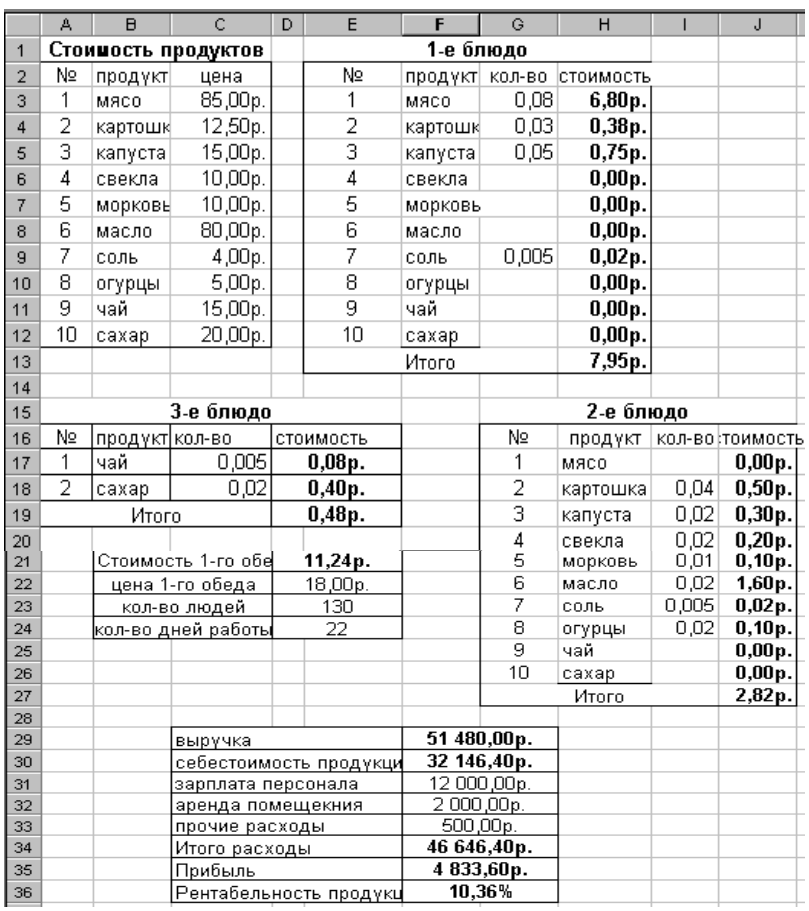

Рис.1

2. Добавить формулы для расчета промежуточных данных и требуемых результатов (ячейки с формулами выделены полужирным.). При вводе формул считать, что:

• *Стоимость продуктов* в таблицах "1 блюдо", "2 блюдо", "3 блюдо" можно определить как произведение количества продукта в блюде на стоимость этого продукта в таблице "Стоимость продуктов". Итоговая стоимость каждого блюда определяется как сумма чисел в соответствующем столбце.

• *Стоимость 1-го обеда* складывается из итоговых стоимостей 1-го, 2-го и 3-го блюд.

• *Доход* (за месяц) получается произведением цены 1-го обеда на количество людей и количество дней работы.

• *Себестоимость продуктов* (за месяц) получается произведением стоимости 1-го обеда на количество людей и количество дней работы.

• *Итого расходы* рассчитываются путем сложения себестоимости продуктов, зарплаты персонала, аренды помещения и прочих расходов.

• *Прибыль* определяется как разность между доходом и итоговыми расходами.

• *Рентабельность продукции* находится как отношение прибыли к итоговым расходам.

3. Руководствуясь полученными данными, решить с помощью **Мастера подбора параметра** следующие задачи анализа рентабельности (ответы сформировать в отдельной таблице произвольной формы):

• Какова должна быть назначена цена обеда, чтобы рентабельность составила 20%?

• Какое количество людей должно питаться в кафе, чтобы прибыль увеличилась на 5000 рублей?

• Какова должна быть цена на отдельные виды продуктов, чтобы рентабельность составила 15%, 20%?

**ВАЖНО! Ячейки С3-С12 каждый студент заполняет индивидуально, руководствуясь рыночными ценами, сложившимися на продукты питания в настоящее время.**

#### **4.7 Содержание разделов дисциплины**

1. Основы информационных технологий. Информатизация общества. Понятие информационной технологии: объекты ИТ, результаты ИТ, средства и методы ИТ. Этапы и эволюция развития информационных технологий. Основные классификационные признаки и классификация информационных технологий. Перспективы развития современных информационных технологий. Влияние информационных технологий на эффективность аграрного производства и развитие сельских территорий.

2. Программные средства MSOffice. Классификация программного обеспечения. Текстовый редактор Word. Настройка параметров редактора и документа. Сохранение и проверка информации. Исправление ошибок. Форматирование и редактирование текста документа. Шрифтовое оформление. Комплексное использование возможностей MSWord для создания текстовых документов: Мастер слияния документов, перекрестные ссылки, рассмотрение возможностей рецензирования, элементы панели Формы, макросы. Табличный процессор. Понятие электронной таблицы. Строки, столбцы, ячейки, адрес ячейки, блок ячеек. Окно, рабочая книга лист. Типы входных данных. Организация расчетов в табличном процессоре MS Excel. Создание электронной книги. Относительная и абсолютная адресация в MS Excel. Ввод текстовых данных. Ввод числовых данных. Ввод формул. Базы данных в MSExcel. Поиск и сортировка данных. Фильтрация данных. Графические возможности MSExcel. Виды используемых диаграмм. Построение диаграмм. Объединение электронных таблиц. Основы работы СУБД MS Access. Рассмотрение объектов СУБД MSAccess: таблицы, запросы, формы, отчеты, макросы и модули. Назначение каждого объекта, способы создания. Современные способы организации презентаций. Создание презентации в приложении MSPowerPoint. Мастер автосодержания. Шаблон оформления. Оформление презентации. Настройка фона и анимации. Понятие компьютерной графики. Определения графического редактора, изображения. Виды изображений. Классификации компьютерной графики. Определение, назначение, особенности, достоинства и недостатки векторной графики. Редакторы работы с векторной графикой. Форматы векторных графических изображений.

3. Компьютерные технологии сети Интернет. Передача информации. Локальные компьютерные сети. Глобальная компьютерная сеть Интернет. Подключение к Интернету. Электронная почта. Всемирная паутина. Поиск информации в Интернете. Информационно-справочные системы, основные характеристики. Особенности российских справочных систем. Основы организации поиска документов в специализированных отраслевых справочных системах. Типы компьютерных сетей. Современная структура сети Интернет. Интернет как единая система ресурсов. Основы проектирования Web-страниц.

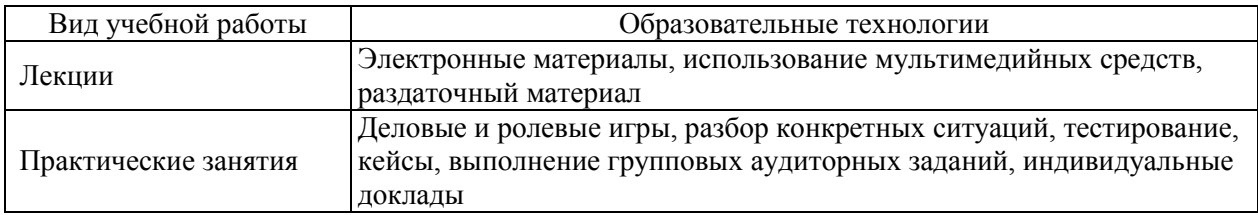

## **5. Образовательные технологии**

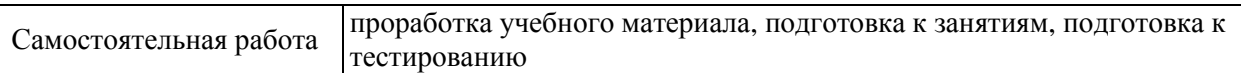

# 6. Оценочные средства дисциплины

Основными видами дисциплинарных оценочных средств при функционировании модульно-рейтинговой системы обучения и оценки успеваемости обучающихся являются: на стадии рубежного рейтинга, формируемого по результатам модульного компьютерного тестирования - тестовые задания; на стадии поощрительного рейтинга, формируемого по результатам написания и защиты рефератов по актуальной проблематике - рефераты; на стадии промежуточного рейтинга, определяемого по результатам сдачи зачета - теоретические вопросы, контролирующие теоретическое содержание учебного материала.

# 6.1. Паспорт фонда оценочных средств по дисциплине (модулю) «Курс компьютерной подготовки в системе общественного питания»

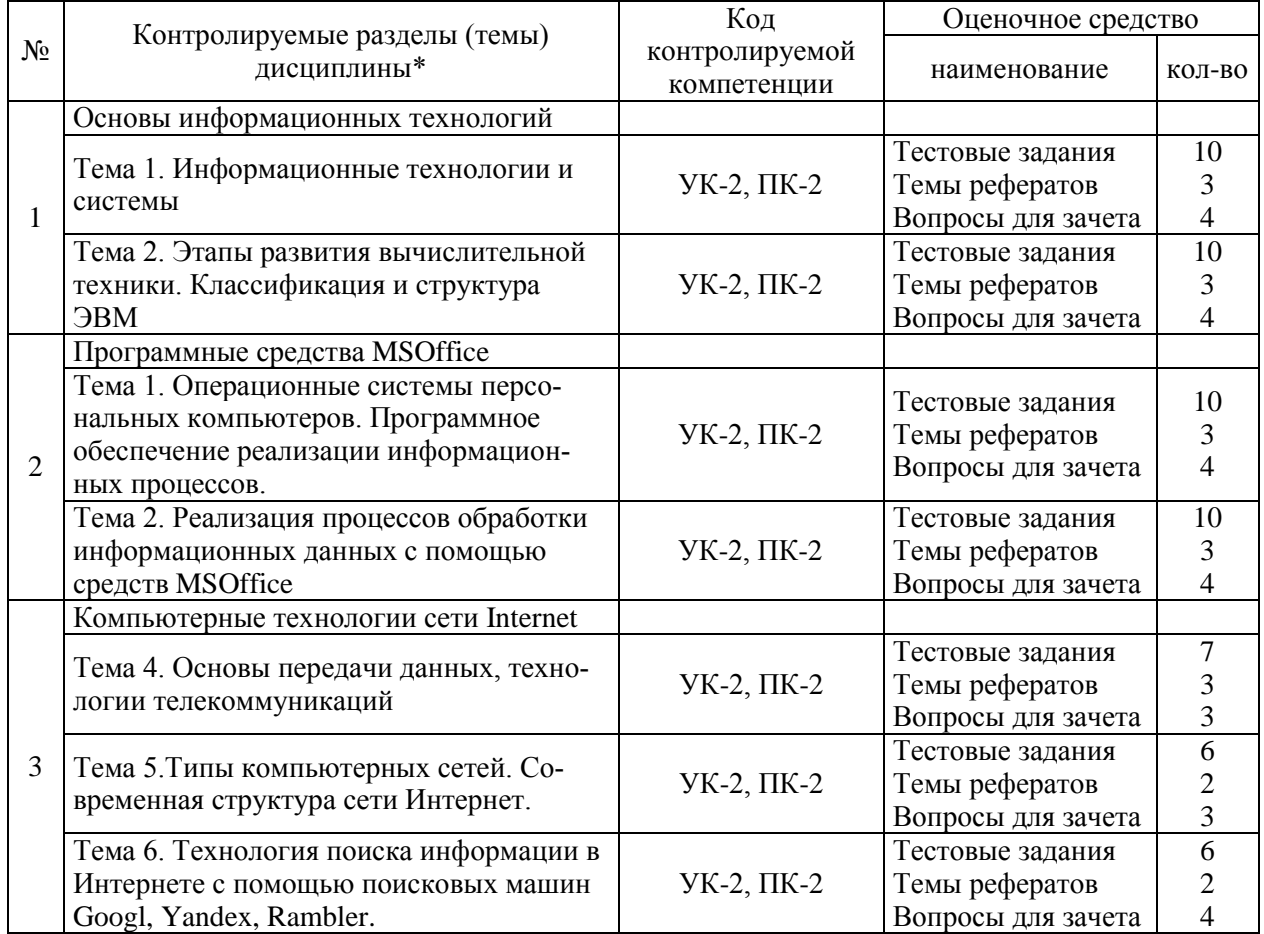

Промежуточный срез знаний проводится письменно (тестирование), путем устного опроса, тестирования и выполнения контрольных заданий по пройденной теме. Тестирование может осуществляться студентами в качестве самостоятельной подготовки как по отдельным темам (по прилагаемым вопросам), так и по полному объему дисциплины.

# 6.2 Примерные вопросы для зачета

1. Особенности программных технологий и области их использования в сфере общественного питания. (УК-2, ПК-2)

- 2. Программное обеспечение профессиональной сферы. (УК-2, ПК-2)
- 3. Область применения CASE-технологий. (УК-2, ПК-2)
- 4. Телекоммуникационные технологии. (УК-2, ПК-2)

5. Технологии искусственного интеллекта робота со знаниями. (УК-2, ПК-2)

6. Движение информационных потоков в производственной деятельности. (УК-2, ПК-2)

7. Современные ИС для автоматизации бизнес-процессов в общественном питании. (УК-2, ПК-2)

8. Понятие и классификация моделей электронной коммерции. (УК-2, ПК-2)

9. Обзор компьютерных программ для обеспечения работ в профессиональной сфере. (УК-2, ПК-2)

10. Влияние ИТ на эффективность производства продуктов питания и развитие бизнеса. (УК-2, ПК-2)

11. Перечислите проявления информационного кризиса. (УК-2, ПК-2)

12. Перечислите важнейшие этапы на пути в информационное общество (УК-2, ПК-2)

13. Перечислите основные составляющие понятия «технология» (УК-2, ПК-2)

14. Информационная технология – это… (УК-2, ПК-2)

15. Перечислите пять технических достижений, составляющих основу современных информационных технологий: (УК-2, ПК-2)

17. Информационная технология должна отвечать следующим требованиям (УК-2, ПК-2)

18. Информация – это (УК-2, ПК-2)

19. Перечислите основные характеристики объекта информационных технологий (УК-2, ПК-2)

20. Форма восприятия и представления информации … (УК-2, ПК-2)

21. Содержательная интерпретация информации … (УК-2, ПК-2)

22. Носитель информации … (УК-2, ПК-2)

23. Текстовая информация – это (УК-2, ПК-2)

- 24. Аудиоинформация это (УК-2, ПК-2)
- 25. Видеоинформация это (УК-2, ПК-2)

26. Средой для применения информационных технологий является… (УК-2, ПК-2)

## **6.3 Шкала оценочных средств**

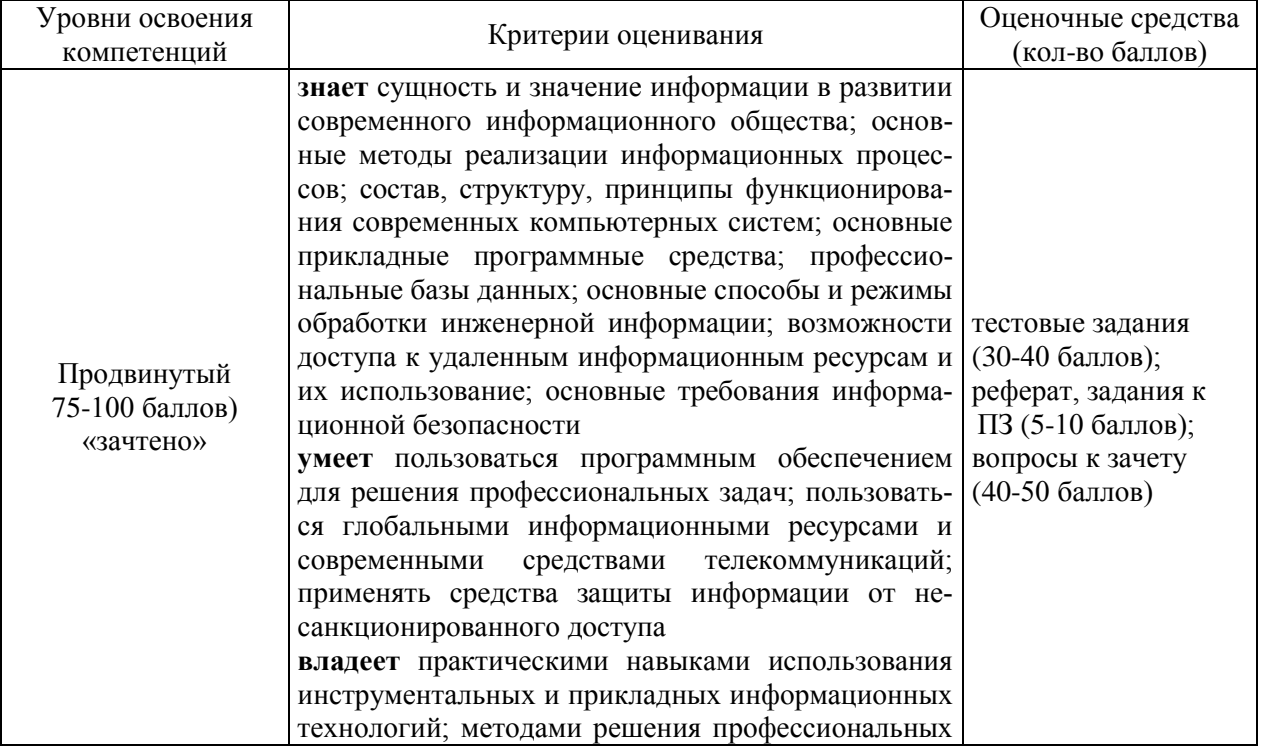

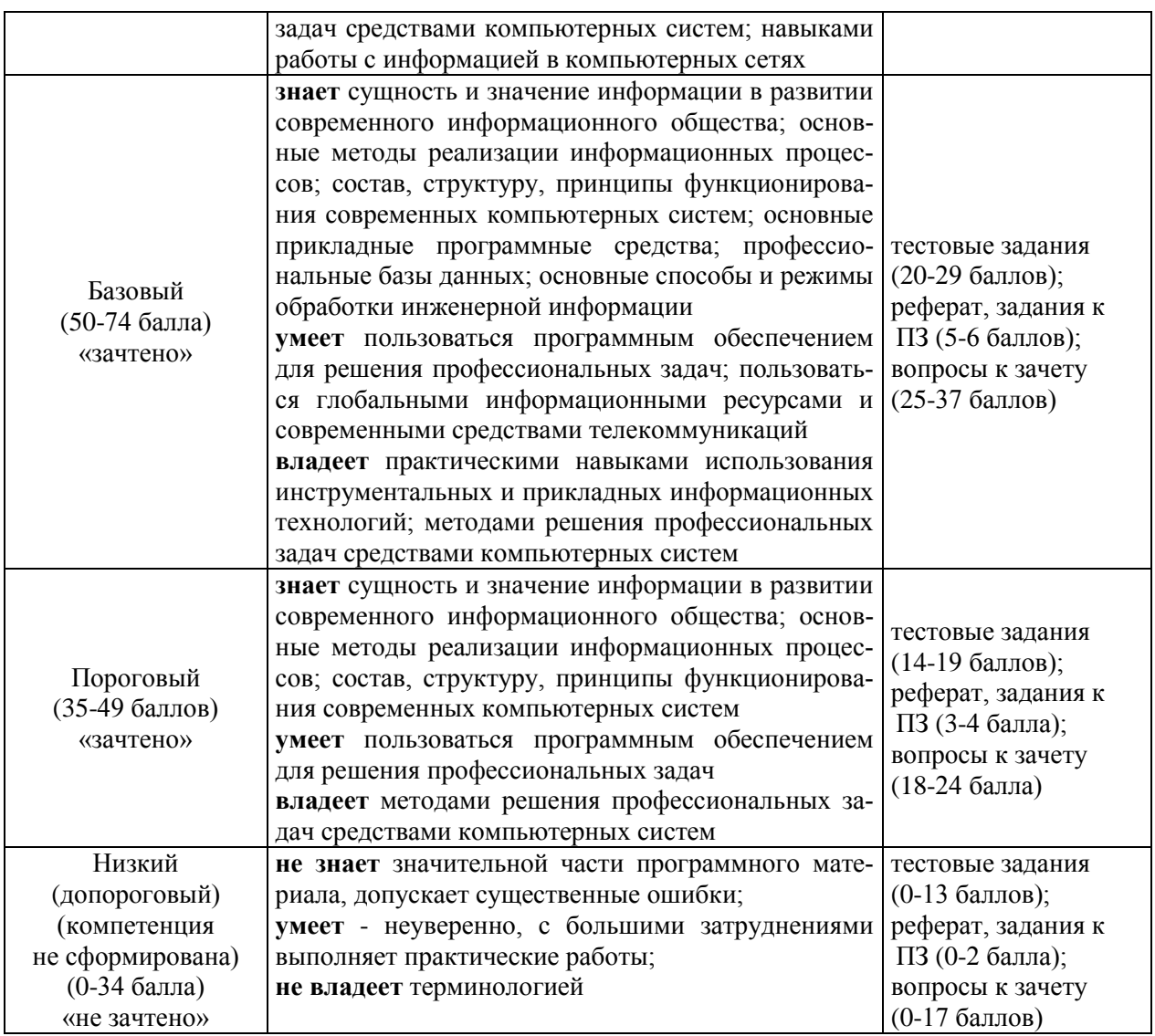

Весь комплект оценочных средств (контрольно-измерительных материалов), необходимых для оценки знаний, умений, навыков и (или) опыта деятельности, характеризующие этапы формирования компетенций в процессе освоения дисциплины подробно представлены в документе «Фонд оценочных средств дисциплины».

## **7. Учебно-методическое и информационное обеспечение дисциплины 7.1 Учебная литература**

1. Мамонова, Т.Е. Информационные технологии. Лабораторный практикум: учебное пособие для прикладного бакалавриата / Т.Е. Мамонова. [Электронный ресурс] — Электрон. дан. — М.: Издательство Юрайт, 2017. — 176 с. — ISBN 978-5-534-03891-0. — Режим доступа: https://www.biblio-online.ru/book/78273C7D-1F38-402A-8065- 31B181C91613 — Загл. с экрана

2. Информационные технологии: учебное пособие / Ю.Ю. Громов, В.Е. Дидрих, И.В. Дидрих, Ю.Ф. Мартемьянов, В.О. Драчев, В.Г. Однолько. [Электронный ресурс] — Электрон. дан. – Тамбов: Изд-во ГОУ ВПО ТГТУ, 2011. – 152 с. – 100 экз. – ISBN 978-5- 8265-0993-7. — Режим доступа:<http://ebs.rgazu.ru/?q=node/545> — Загл. с экрана

3. УМКД по дисциплине «Курс компьютерной подготовки в системе общественного питания». Автор Аникьева Э.Н., Мичуринск, 2023.

4. Айзек, М.П. Вычисления, графики и анализ данных в EXCEL 2013. Самоучитель. [Электронный ресурс] / М.П. Айзек, М.В. Финков, Р.Г. Прокди. — Электрон. дан. — СПб.: Наука и Техника, 2015. — 416 с. — Режим доступа:<http://e.lanbook.com/book/69617>

5. Антоненко, М.В. Интернет. Полное руководство. [Электронный ресурс] / М.В. Антоненко, А.П. Томашевский, Р.Г. Прокди. — Электрон. дан. — СПб. : Наука и Техника, 2013. — 560 с. — Режим доступа:<http://e.lanbook.com/book/51542>

#### **7.2 Методические указания по освоению дисциплины**

1. Аникьева Э.Н. Методические указания по выполнению самостоятельной работы по дисциплине «Курс компьютерной подготовки в системе общественного питания» для обучающихся направления 19.03.04 «Технология продукции и организация общественного питания» профиля подготовки «Технология и организация специальных видов питания» Мичуринск – 2023.

2. Аникьева Э.Н. Методические указания по выполнению контрольной работы по дисциплине «Биохимические основы технологии продуктов питания» для обучающихся направления 19.03.04 «Технология продукции и организация общественного питания» профиля подготовки «Технология и организация специальных видов питания» Мичуринск  $-2023.$ 

# **7.3 Информационные и цифровые технологии (программное обеспечение, современные профессиональные базы данных и информационные справочные системы)**

Учебная дисциплина (модуль) предусматривает освоение информационных и цифровых технологий. Реализация цифровых технологий в образовательном пространстве является одной из важнейших целей образования, дающей возможность развивать конкурентоспособные качества обучающихся как будущих высококвалифицированных специалистов.

Цифровые технологии предусматривают развитие навыков эффективного решения задач профессионального, социального, личностного характера с использованием различных видов коммуникационных технологий. Освоение цифровых технологий в рамках данной дисциплины (модуля) ориентировано на способность безопасно и надлежащим образом получать доступ, управлять, интегрировать, обмениваться, оценивать и создавать информацию с помощью цифровых устройств и сетевых технологий. Формирование цифровой компетентности предполагает работу с данными, владение инструментами для коммуникации.

## **7.3.1 Электронно-библиотечная системы и базы данных**

1. ООО «ЭБС ЛАНЬ» [\(https://e.lanbook.ru/\)](https://e.lanbook.ru/) (договор на оказание услуг от 10.03.2020 № ЭБ СУ 437/20/25 (Сетевая электронная библиотека)

2. Электронно-библиотечная система издательства «Лань» [\(https://e.lanbook.ru/\)](https://e.lanbook.ru/) (договор на оказание услуг по предоставлению доступа к электронным изданиям ООО «Издательство Лань» от 03.04.2023 № 1)

3. Электронно-библиотечная система издательства «Лань» [\(https://e.lanbook.ru/\)](https://e.lanbook.ru/) (договор на оказание услуг по предоставлению доступа к электронным изданиям ООО «Издательство Лань» от 06.04.2023 № 2)

4. База данных электронных информационных ресурсов ФГБНУ ЦНСХБ (договор по обеспечению доступа к электронным информационным ресурсам ФГБНУ ЦНСХБ через терминал удаленного доступа (ТУД ФГБНУ ЦНСХБ) от 07.04.2023 № б/н)

5. Электронно-библиотечная система «AgriLib» ФГБОУ ВО РГАЗУ [\(http://ebs.rgazu.ru/\)](http://ebs.rgazu.ru/) (дополнительное соглашение на предоставление доступа от 13.04.2023  $\mathcal{N}_2$  б/н к Лицензионному договору от 04.07.2013  $\mathcal{N}_2$  27)

6. Электронная библиотечная система «Национальный цифровой ресурс «Руконт»: Коллекции «Базовый массив» и «Колос-с. Сельское хозяйство» [\(https://rucont.ru/\)](https://rucont.ru/) (договор на оказание услуг по предоставлению доступа от 04.04.2023 № 2702/бп22)

7. ООО «Электронное издательство ЮРАЙТ» (https://urait.ru/) (договор на оказание услуг по предоставлению доступа к образовательной платформе ООО «Электронное издательство ЮРАЙТ» от 06.04.2023 № 6)

8. Электронно-библиотечная система «Вернадский» [\(https://vernadsky-lib.ru\)](https://vernadsky-lib.ru/) (договор на безвозмездное использование произведений от 26.03.2020 № 14/20/25)

9. База данных НЭБ «Национальная электронная библиотека» [\(https://rusneb.ru/\)](https://rusneb.ru/) (договор о подключении к НЭБ и предоставлении доступа к объектам НЭБ от 01.08.2018 № 101/НЭБ/4712)

10. Соглашение о сотрудничестве по оказанию библиотечно-информационных и социокультурных услуг пользователям университета из числа инвалидов по зрению, слабовидящих, инвалидов других категорий с ограниченным доступом к информации, лиц, имеющих трудности с чтением плоскопечатного текста ТОГБУК «Тамбовская областная универсальная научная библиотека им. А.С. Пушкина» [\(https://www.tambovlib.ru\)](https://www.tambovlib.ru/) (соглашение о сотрудничестве от 16.09.2021 № б/н)

# **7.3.2 Информационные справочные системы**

1. Справочная правовая система КонсультантПлюс (договор поставки и сопровождения экземпляров систем КонсультантПлюс от 03.02.2023 № 11481 /13900/ЭС)

2. Электронный периодический справочник «Система ГАРАНТ» (договор на услуги по сопровождению от 22.12.2022 № 194-01/2023)

# **7.3.3 Современные профессиональные базы данных**

1. База данных нормативно-правовых актов информационно-образовательной программы «Росметод» (договор от 11.07.2022 № 530/2022)

2. База данных Научной электронной библиотеки eLIBRARY.RU – российский информационно-аналитический портал в области науки, технологии, медицины и образования - https://elibrary.ru/

3. Портал открытых данных Российской Федерации - https://data.gov.ru/

4. Открытые данные Федеральной службы государственной статистики https://rosstat.gov.ru/opendata

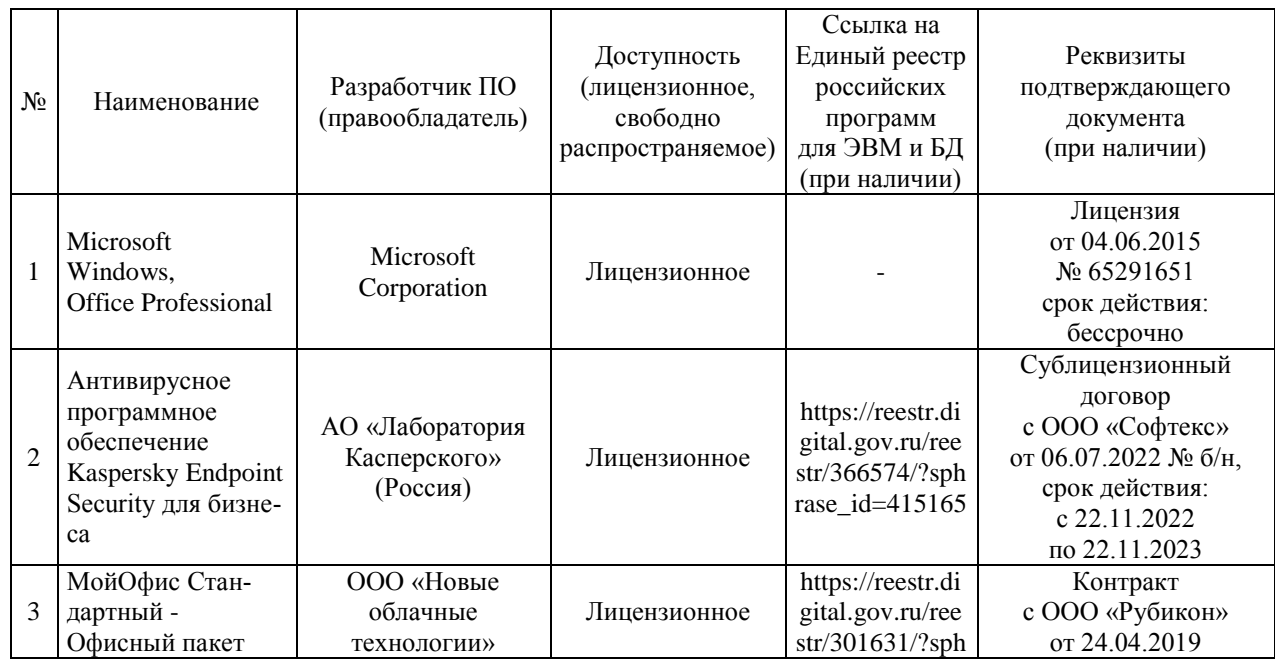

# **7.3.4 Лицензионное и свободно распространяемое программное обеспечение, в том числе отечественного производства**

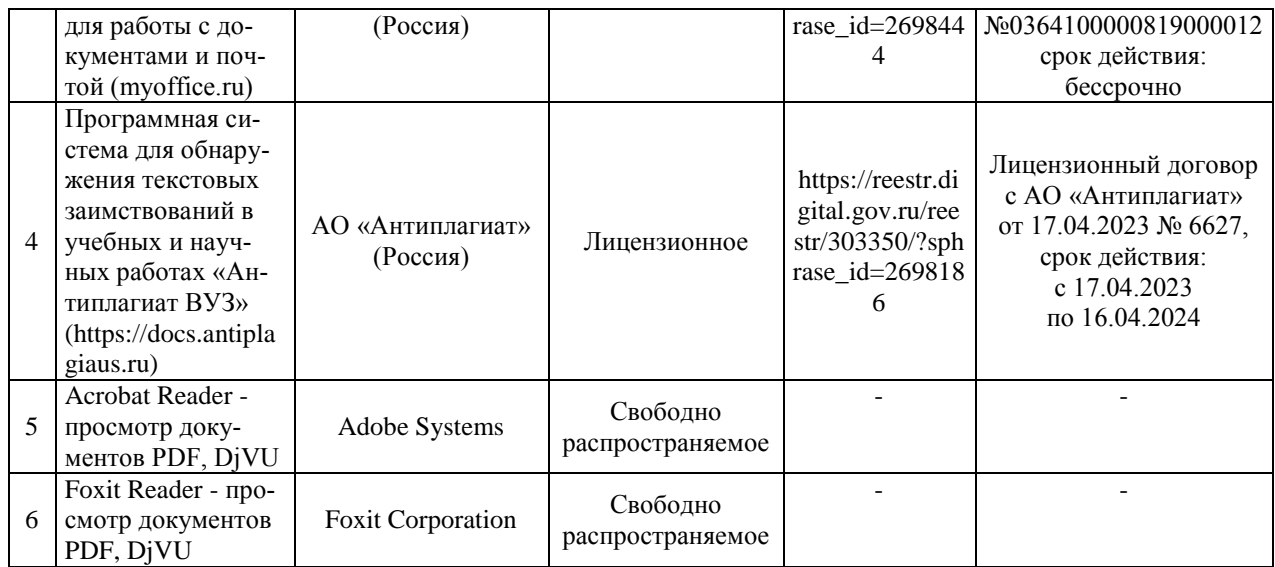

# **7.3.5 Ресурсы информационно-телекоммуникационной сети «Интернет»**

1. CDTOwiki: база знаний по цифровой трансформации<https://cdto.wiki/>

2. www.garant.ru - справочно-правовая система «ГАРАНТ».

3. www.consultant.ru - справочно-правовая система «Консультант Плюс».

4. www.rg.ru – сайт Российской газеты.

5. База данных информационной системы «Единое окно доступа к образовательным ресурсам» http://window.edu.ru

6. Электронно-библиотечная система издательства «Лань» http://е.lanbook.com.

7. Национальный цифровой ресурс «Руконт» - межотраслевая электронная библиотека на базе технологии Контекстум http://www. rucont.

8. Электронная библиотечная система Российского государственного аграрного заочного университета http://ebs.rgazu.ru.

#### **7.3.6 Цифровые инструменты, применяемые в образовательном процессе**

1. LMS-платформа Moodle

- 2. Виртуальная доска Миро: miro.com
- 3. Виртуальная доска SBoard https://sboard.online
- 4. Виртуальная доска Padlet: https://ru.padlet.com
- 5. Облачные сервисы: Яндекс.Диск, Облако Mail.ru
- 6. Сервисы опросов: Яндекс Формы, MyQuiz
- 7. Сервисы видеосвязи: Яндекс телемост, Webinar.ru

8. Сервис совместной работы над проектами для небольших групп Trello http://www.trello.com

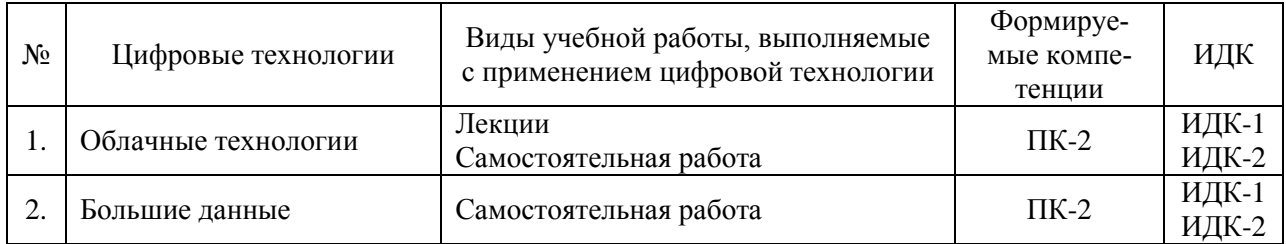

#### **7.3.7 Цифровые технологии, применяемые при изучении дисциплины**

## **8. Материально-техническое обеспечение дисциплины (модуля)**

Учебная аудитория для проведения занятий лекционного типа (г. Мичуринск, ул. Интернациональная, дом № 101, 1/103)

1. Проектор Acer X1261P (nV 3D) DLP 2700LUMENS (инв. № 2101045353);

2. Экран Draper Luma NTSC (3:4) 305/120" ручной, настенно-потолочный (инв. № 2101065491)

3. Ноутбук Lenovo Idea Pad V580c (инв.№21013400405)

4. Наборы демонстрационного оборудования и учебно-наглядных пособий.

Учебная аудитория для проведения занятий семинарского типа, курсового проектирования (выполнения курсовых работ), групповых и индивидуальных консультаций, текущего контроля и промежуточной аттестации (лаборатория управления) (г. Мичуринск, ул. Интернациональная, дом № 101, 1/304)

1. Компьютер Intel Original LGA775 Dual Core МониторSamsung 19" (инв. № 2101045152, 2101045151, 2101045150, 2101045149, 2101045148, 2101045147, 2101045146, 2101045145, 2101045144, 2101045143, 2101045142, 2101045141, 2101045140, 2101045139, 2101045138)

2. ПринтерHP-4-410 (инв. № 2101041251)

3. КомпьютерP-3 (инв. № 1101042704)

4. КомпьютерSamsung (инв. № 2101044042)

5. КомпьютерPentiumDaew (инв. № 2101041257)

6. Принтер лазерный Canon LBP-6000 (инв. № 2101065426, 2101065397)

7. Принтер лазерный Canon LBP-1120 (инв. № 1101063883)

8. Концентратор (инв. № 2101061102)

9. Копировальный аппарат Canon (инв. № 2101041252)

10. Компьютер С-1000 (инв. № 1101042709, 1101042710, 1101042711, 1101042712, 1101042713)

11. Компьютер Samsung (инв. № 2101041255)

Компьютерная техника подключена к сети «Интернет» и обеспечена доступом в ЭИОС университета.

Помещение для самостоятельной работы (г. Мичуринск, ул. Интернациональная, дом № 101, 1/115)

1. Компьютер Celeron Е3500 (инв. №2101045275)

2. Компьютер Celeron Е3500 (инв. №2101045276)

- 3. Компьютер Celeron Е3500 (инв. №2101045277)
- 4. Компьютер Celeron Е3500 (инв. №2101045278)
- 5. Компьютер Celeron Е3500 (инв. №2101045279)
- 6. Компьютер Celeron Е3500 (инв. №2101045280)
- 7. Компьютер Celeron Е3500 (инв. №2101045281)
- 8. Компьютер Celeron Е3500 (инв. №2101045274)

Компьютерная техника подключена к сети «Интернет» и обеспечена доступом к ЭИОС университета.

Рабочая программа дисциплины (модуля) «Курс компьютерной подготовки в системе общественного питания» составлена в соответствии с требованиями федерального государственного образовательного стандарта высшего образования - бакалавриата по направлению подготовки 19.03.04 Технология продукции и организация общественного питания, утвержденного приказом Министерства науки и высшего образования Российской Федерации от 17 августа 2020 г. №1047

Автор: старший преподаватель кафедры математики, физики и информационных технологий Аникьева Э.Н.

Рецензент: заведующий кафедрой технологических процессов и техносферной безопасности, доцент, к.т.н. Щербаков С.Ю.

ujur

Программа рассмотрена на заседании кафедры математики, физики и информационных технологий, протокол № № 10 от 9 марта 2021 г.

Программа рассмотрена на заседании учебно-методической комиссии инженерного института Мичуринского ГАУ, протокол № 9 от 5 апреля 2021 г.

Программа утверждена Решением Учебно-методического совета университета, протокол № 8 от 22 апреля 2021 г.

Программа переработана и дополнена в соответствии с требованиями ФГОС ВО.

Программа рассмотрена на заседании кафедры математики, физики и информационных технологий, протокол № 8 от 11 апреля 2022 г.

Программа рассмотрена на заседании учебно-методической комиссии инженерного института Мичуринского ГАУ, протокол № 7 от 14 апреля 2022 г.

Программа утверждена Решением Учебно-методического совета университета, протокол № 8 от 21 апреля 2022 г.

Программа переработана и дополнена в соответствии с требованиями ФГОС ВО.

Программа рассмотрена на заседании кафедры математики, физики и информационных технологий, протокол № 9 от 01 июня 2023 г.

Программа рассмотрена на заседании учебно-методической комиссии инженерного института Мичуринского ГАУ, протокол №10 от 19 июня 2023 г.

Программа утверждена Решением Учебно-методического совета университета, протокол № 10 от 22 июня 2023 г.